**Autodesk AutoCAD Crack Con codigo de registro Descargar [Mas reciente] 2022**

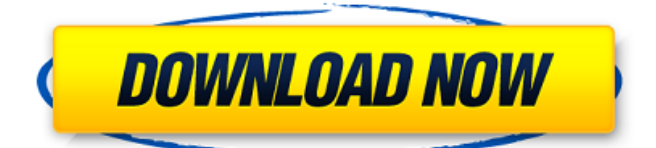

# **AutoCAD Crack+ Descargar PC/Windows [Actualizado-2022]**

¿Quién usa AutoCAD? Las principales organizaciones de una variedad de industrias utilizan AutoCAD para proyectos relacionados con la arquitectura, la ingeniería, la construcción, la fabricación y los medios. AutoCAD se utiliza en el diseño, análisis, fabricación y montaje de edificios e infraestructura. AutoCAD se usa a menudo para producir dibujos CAD para documentos de construcción y construcción. Es ampliamente utilizado por los fabricantes de automóviles y camiones y las organizaciones de transporte para el diseño de componentes mecánicos y eléctricos. Y para aquellos en los medios, AutoCAD se usa comúnmente para crear animaciones, efectos especiales y diseño de películas. Características clave de AutoCAD 2018 Autodesk AutoCAD es una aplicación de CAD en 3D moderna, potente y flexible que incluye herramientas de dibujo y diseño en 2D, herramientas de creación y modelado en 3D y un conjunto de aplicaciones para trabajar con productos de Autodesk como Inventor, Revit y Maya. Además de las herramientas de software 2D y 3D, AutoCAD incluye interfaces basadas en web y aplicaciones móviles. AutoCAD tiene una base de clientes grande y en crecimiento, y los usuarios lo utilizan para diseñar y crear modelos 2D y 3D para ayudar en el diseño y producción de productos y edificios. ¿Qué es Autodesk AutoCAD 2018? Autodesk AutoCAD 2018 (también conocido como AutoCAD LT) es una aplicación de software CAD (diseño asistido por computadora) basada en vectores basada en la nube gratuita para usar con los sistemas operativos Windows, Mac y Linux. Autodesk AutoCAD 2018 se considera parte de la familia más grande de aplicaciones de AutoCAD, que también incluye: Línea de productos AutoCAD 2018 Actualización de AutoCAD 2018.1 AutoCAD 2018 SDCAM Gestión de modelos de AutoCAD 2018 Suscripción a AutoCAD 2018.1-2017 Tiempo de ejecución de la aplicación AutoCAD 2018 Suscripción a AutoCAD 2018 AutoCAD 2018 AutoCAD en línea Suscripción móvil de AutoCAD 2018 AutoCAD 2018 MSO 2018 Versión de AutoCAD 2018 2018 Estas son algunas de las características estándar incluidas con la línea de productos AutoCAD 2018: Dibuje formas vectoriales 2D básicas, incluidos arcos, líneas y splines, y cree tiras de líneas, círculos y polilíneas. Trabaje en 2D o 3D con detección automática de sistemas de coordenadas arbitrarias, ortogonales y alineados con el eje. Utilice la herramienta Pluma para dibujar con

### **AutoCAD Crack Codigo de registro Descargar For PC**

Arquitectura AutoCAD Architecture es una herramienta de gestión de información arquitectónica basada en AutoCAD Architecture. Permite el uso de la tecnología AutoCAD y el software de diseño para administrar el diseño del espacio de oficinas y el diseño de interiores. Proporciona una variedad de plantillas de dibujo y materiales para diseñadores y arquitectos de CAD. AutoCAD Architecture permite a los usuarios trabajar en planos de planta y secciones, que se pueden exportar a formato PDF. La capacidad de convertir planos de planta y secciones en modelos 3D es una característica nueva de AutoCAD Architecture, que permite a los usuarios visualizar el diseño en 3D. AutoCAD Arquitectura es desarrollado por Autodesk. Modelado de información de construcción 112fdf883e

### **AutoCAD Codigo de registro gratuito**

Inicie sesión en su cuenta de Autodesk en En el menú de inicio, seleccione Archivo > Generar clave. Aparece el cuadro de diálogo Generador de claves. Los parámetros disponibles se explican a continuación. En la sección Parámetros, ingrese los siguientes valores: La clave se guarda en la ubicación que especifique aquí. A continuación, puede compartirlo con otros usuarios. Instale Autodesk Inventor y actívelo. Inicie sesión en su cuenta de Autodesk en En el menú de inicio, seleccione Archivo > Generar clave. Aparece el cuadro de diálogo Generador de claves. Los parámetros disponibles se explican a continuación. En la sección Parámetros, ingrese los siguientes valores: La clave se guarda en la ubicación que especifique aquí. A continuación, puede compartirlo con otros usuarios. Para UML QuickBooks en línea UML QuickBooks Online es el producto avanzado que tiene características adicionales, como el diseño UML. Puede descargar el keygen desde el enlace proporcionado en la sección de ayuda. Puede descargar la última versión de forma gratuita. Una vez completada la descarga, instale el complemento Autocad Engine y actívelo. Conecte su cuenta de Autodesk a QuickBooks Online. Será redirigido a la página de inicio de sesión. Inicie sesión con las credenciales y la contraseña que ha proporcionado. Regístrese para obtener una nueva cuenta de Autodesk o inicie sesión en la cuenta existente y Vaya al Centro de administración >> Aplicaciones >> Activar productos de Autodesk Ahora, elija el complemento y haga clic en Activar. Se muestran todos los productos que ya están activados. Haga clic en la flecha hacia abajo para agregar un nuevo producto. Introduzca el nombre de su nuevo producto. Introduzca una descripción para su producto. Clic en Guardar. Cómo usar el generador de claves Instale Autodesk Inventor y actívelo. Inicie sesión en su cuenta de Autodesk en En el menú de inicio, seleccione Archivo > Generar clave. Aparece el cuadro de diálogo Generador de claves. Los parámetros disponibles se explican a continuación. En la sección Parámetros, ingrese los siguientes valores: La clave se guarda en la ubicación que especifique aquí. A continuación, puede compartirlo con otros usuarios. Abra el archivo descargado, extraiga el contenido y ejecute el archivo. No olvides instalar el complemento. Cómo usar el generador de claves Instalar Autodesk Inventor

#### **?Que hay de nuevo en el?**

Redacción del entorno 3D: Arrastre y suelte objetos 3D en el entorno 3D y cree un modelo 3D anotativo, en papel o en un dibujo. ¡Es simple, intuitivo y muy divertido! (vídeo: 1:33 min.) Búsqueda ambiental: Encuentre información en el mundo 3D que no está en el mundo 2D, y encuéntrela rápidamente. (vídeo: 1:24 min.) Mantenimiento de planta estilo PLM: Reciba actualizaciones semanales del estado de la planta por correo electrónico y manténgase al tanto de los últimos procesos de gestión de la planta. Un clic envía un mensaje a sus equipos de campo, para que estén listos con la información correcta, en el momento correcto. (vídeo: 2:02 min.) Procesamiento por lotes: Ejecute múltiples informes o procesos desde un solo comando. Ahora puede ejecutar múltiples informes o procesos desde un solo comando. (vídeo: 1:19 min.) Colaboración empresarial: Trabajen juntos desde cualquier parte del mundo. Comparte la pantalla y analiza los cambios en tiempo real, desde cualquier dispositivo. Todo desde su navegador, utilizando la tecnología en la nube de Microsoft. (vídeo: 1:15 min.) Tinta y Papel: Encuentre los dibujos correctos, directamente en su correo electrónico. Incluya cualquier imagen con su correo electrónico y aparecerá un PDF o un dibujo en el correo electrónico que reciba. (vídeo: 1:10 min.) Navegación rápida: Trabaja en los dibujos de otras personas, sin necesidad de mover archivos entre carpetas. Simplemente dibuje en una computadora en su correo electrónico y aparecerá instantáneamente en el trabajo en el que está colaborando. (vídeo: 1:06 min.) ¡Y más! Consulte la lista completa de funciones y mejoras en AutoCAD 2023 en Colaboración empresarial Ahora pueden trabajar juntos desde cualquier parte del mundo y hacerlo con facilidad. Con un simple clic, puede iniciar una conversación, ver la pantalla compartida y discutir los cambios en tiempo real, desde cualquier dispositivo. Esta característica lo ayuda a trabajar en conjunto, de manera más eficiente, en los proyectos que le interesan. Ajustar a dimensión Snap to dimension es tu mejor amigo cuando

# **Requisitos del sistema:**

Mínimo: Sistema operativo: Windows 10/Windows 8.1 Procesador: Intel Core i5 de 1,5 GHz o AMD equivalente Memoria: 2 GB RAM Gráficos: Intel HD 4000 o equivalente, Nvidia GeForce GTX 460/AMD Radeon HD 5870/AMD Radeon R7 260x o equivalente Almacenamiento: 100 GB de espacio disponible Notas adicionales: \* Una copia de la compilación final de Steep completamente parcheada \* Una copia del manual. \* Steep está publicado y tiene

<https://opagac-elearning.org/blog/index.php?entryid=2564> <https://www.raven-guard.info/wp-content/uploads/2022/06/demeali.pdf> <https://aulasvirtuales.zaragoza.unam.mx/cv/blog/index.php?entryid=9299> <https://alamaal.net/blog/index.php?entryid=47238> <https://www.webkurs.at/blog/index.php?entryid=2746> <https://lms.kincatonly.com/blog/index.php?entryid=12671> https://pascanastudio.com/wp-content/uploads/2022/06/AutoCAD\_Crack finales\_de\_2022.pdf <https://kodykov2018.wixsite.com/colecjukid/post/autodesk-autocad-crack-descargar> <https://poliestudios.org/campus2022/blog/index.php?entryid=1666> <https://www.yatrdu.org/advert/autocad-2022-24-1-vida-util-codigo-de-activacion-mac-win/> <http://otec.vlibro.cl/blog/index.php?entryid=1757> <https://thetutorialworld.com/advert/autocad-19-1-crack-con-llave/> <http://factreinamentos.com.br/blog/index.php?entryid=8874> <https://crystalshine.eu/wp-content/uploads/2022/06/callkima.pdf> <http://humuun.edu.mn/blog/index.php?entryid=15986> <https://rit48.ru/wp-content/uploads/2022/06/autocad-102.pdf> [https://justproms.com/upload/files/2022/06/ChiPKNzpe6sIG2B8SYx3\\_21\\_6e7cc7586e8a73653a3a9b](https://justproms.com/upload/files/2022/06/ChiPKNzpe6sIG2B8SYx3_21_6e7cc7586e8a73653a3a9b13cfec5aa8_file.pdf) [13cfec5aa8\\_file.pdf](https://justproms.com/upload/files/2022/06/ChiPKNzpe6sIG2B8SYx3_21_6e7cc7586e8a73653a3a9b13cfec5aa8_file.pdf) [https://corosocial.com/upload/files/2022/06/EEbgPZvSTDRXLFhOfB3f\\_21\\_f664d49b97201bd0b04d](https://corosocial.com/upload/files/2022/06/EEbgPZvSTDRXLFhOfB3f_21_f664d49b97201bd0b04da9b9216e1bdf_file.pdf) [a9b9216e1bdf\\_file.pdf](https://corosocial.com/upload/files/2022/06/EEbgPZvSTDRXLFhOfB3f_21_f664d49b97201bd0b04da9b9216e1bdf_file.pdf) <https://mocambique.online/wp-content/uploads/2022/06/AutoCAD-79.pdf> <https://9escorts.com/advert/autocad-24-2-crack-keygen-x64/>